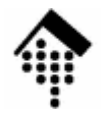

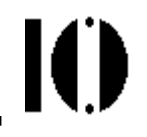

# **Skriptsprachen**

### Moderne, objekt-orientierteSkriptsprachen mit Betonung auf Ruby

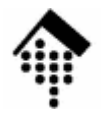

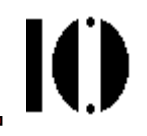

# **Ein erster Überblick**

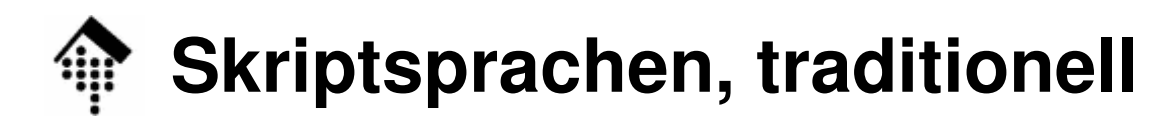

- • Merkmale
	- Implizit deklarierte Variablen
	- Automatische Typumwandlungen oder typenlose Programmierung
	- Automatische Speicherverwaltung
	- Meist interpretiert
	- Für kleine Projekte
- $\bullet$  Typische Einsatzbereiche
	- Automatisierung von Abläufen
		- Shell-Programmierung, Starten anderer Programme
		- In Anwendungspaketen
	- **Textverarbeitung** 
		- Reguläre Ausdrücke, String-Handling
	- Kleine "Wegwerf"-Programme

Administrative Routineaufgaben

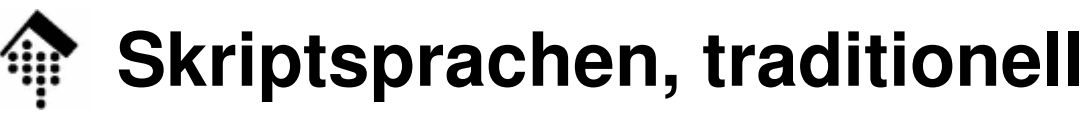

Online-Demo

- • Beispiel: Shell-Programmierung
	- Llniv ato : ch-och-kch-hach-toch Unix etc.: sh, csh, ksh, bash, tcsh; tcl Bourne-Shell (System V), C-Shell (Berkeley Unix), Korn Shell, "Bourne Again"-Shell, verbesserte C-Shell
	- DOS/Windows: BAT-Dateien, cmd; Power Shell
	- OS/2: REXX
- $\bullet$  Beispiel: Textverarbeitung
	- awk (Δho Wainhargar Ka awk (Aho, Weinberger, Kernighan), sed ("streaming editor")
- • Nach wie vor aktuell!
	- Kommerzielles Seminarangebot, Nov. 2008 in Wiesbaden (Ordix AG): 5 Tage zu Shell, Awk und Sed für 1690 € netto
	- Details:

http://www.ordix.de/trainingsshop/siteengine/action/load/kategorie/Programmierung/nr/50/index.html

# **Skriptsprachen, traditionell**

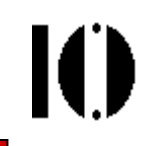

- • Beispiel: Anwendungspakete
	- VBScript, VBA (MS Office, aber auch AutoCAD, ARIS, …)
	- Mathematica (M., Wolfram Research)
	- JavaScript (Acrobat, A. Reader; Adobe)
- • Insgesamt:
	- Bis ca. Mitte der 1990er Jahre waren Skriptsprachen beliebte Hilfsmittel unter Spezialisten und Systemadministratoren
	- Sie ergänzten klassische Programmiersprachen, ohne mit ihnen zu konkurrieren
- •Dann kam das WWW …

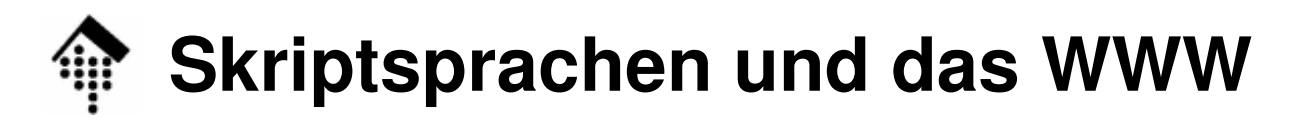

- • Das WWW
	- – HTML (seit ca. 1991) allein genügte den rasch wachsenden Nutzern sehr bald nicht mehr. Gewünscht waren insbesondere:
	- Formulare mit eingebauter Validierung
	- Formulare u.a. HTML-Bestandteile, die sich im Dialog mit dem Anwender verändern
	- Dynamisch erzeugte HTML-Seiten, insb. mit Datenbank-Anbindung
- $\bullet$  Folgen auf Clientseite
	- Entwicklung eines API-Standards für Seiteninhalte (Document Object Model, DOM)
	- Entwicklung von Skriptsprachen, Einbettung in HTML zur Programmierung des DOM ("DOM *scripting*") -> DHTML<br>MS: WBSqript - ISqript (JavaSqript + MS-Extrag MS: VBScript, JScript (JavaScript + MS-Extras) Netscape: LiveScript, später: JavaScript/ECMAScript(Sun: Java applets)

# **Skriptsprachen und das WWW**

- • Folgen auf Serverseite
	- Erweiterung des einfachen HTTP-Servers um Möglichkeiten zur dynamischen Erzeugung von Inhalten
	- Frühe Template-Technik: Server Side Includes (SSI), Apache
	- Entwicklung einer Schnittstelle zur Einbindung von Zusatzprogrammen, die HTML-Seiten dynamische generieren: Das Common Gateway Interface CGI
- $\bullet$  Die große Stunde von Perl
	- HTTP ist ein i.w. textbasiertes Protokoll
	- Die Skriptsprache Perl bot zu dieser Zeit schon gute Unterstützung für Arrays, Hashes und insb. Reguläre Ausdrücke, die sich als sehr hilfreich erwiesen bei der Verarbeitung von HTTP-Daten und der Erzeugung von HTML
	- –Die Folge: Perl verbreitete sich rasch als "DIE" Sprache zur CGI-Programmierung, Skriptsprachen insgesamt wurden mehr beachtet!

# **Skriptsprachen und das WWW**

#### •Probleme mit CGI

- Hohe Systemlast: Jeder Zugriff startet einen neuen BS-Prozess, bei Perl ist vor Ausführung der ersten Codezeile der Interpreter zu laden und der gesamte Code zu interpretieren
- Oftmals unnötiger Aufwand Statt eine ganze HTML-Seite dynamisch zu generieren, ist es oftmals sinnvoller, statische HTML-Seiten mit (wenigen) Stellen zu versehen, die sich unter Programmkontrolle expandieren lassen(Schablonentechnik, engl. templates)
- PHP: Die Template-Engine
	- Die an C erinnernde Skriptsprache PHP wurde zu genau dem Zweck geschaffen, HTML-Templates zu erzeugen und zu expandieren
	- Der PHP-Interpreter wird Teil des Prozesses des HTTP-Servers und steht damit sofort und ohne Prozess-Overhead zur Verfügung
	- Die Folge: Rasche Verbreitung von PHP als "eingebettete" Sprache auf Serverseite

# **Dynamische Seitengenerierung mit PHP**

- • PHP
	- – Ursprünglich als einfaches Werkzeug zur Verarbeitung von HTML-Schablonen incl. Datenbank-Anbindung entstanden, entwickelt sich PHP schnell weiter, hin zu einer universellen Skriptsprache.
	- Inzwischen sind zahlreiche Erweiterungen für viele Anwendungsfälleerhältlich. Template-Beispiel, mit "PI"-Notation (damit XML-konform!):

```
<?phpif ($expression) {
?><em>Dies ist richtig.</em>
  <?php} else {
  ?><em>Dies ist falsch!</em>
<?php}?>
```
# **Dynamische Seitengenerierung: Templates**

Prinzip der Seitengestaltung mit Schablonen (hier: Ruby)

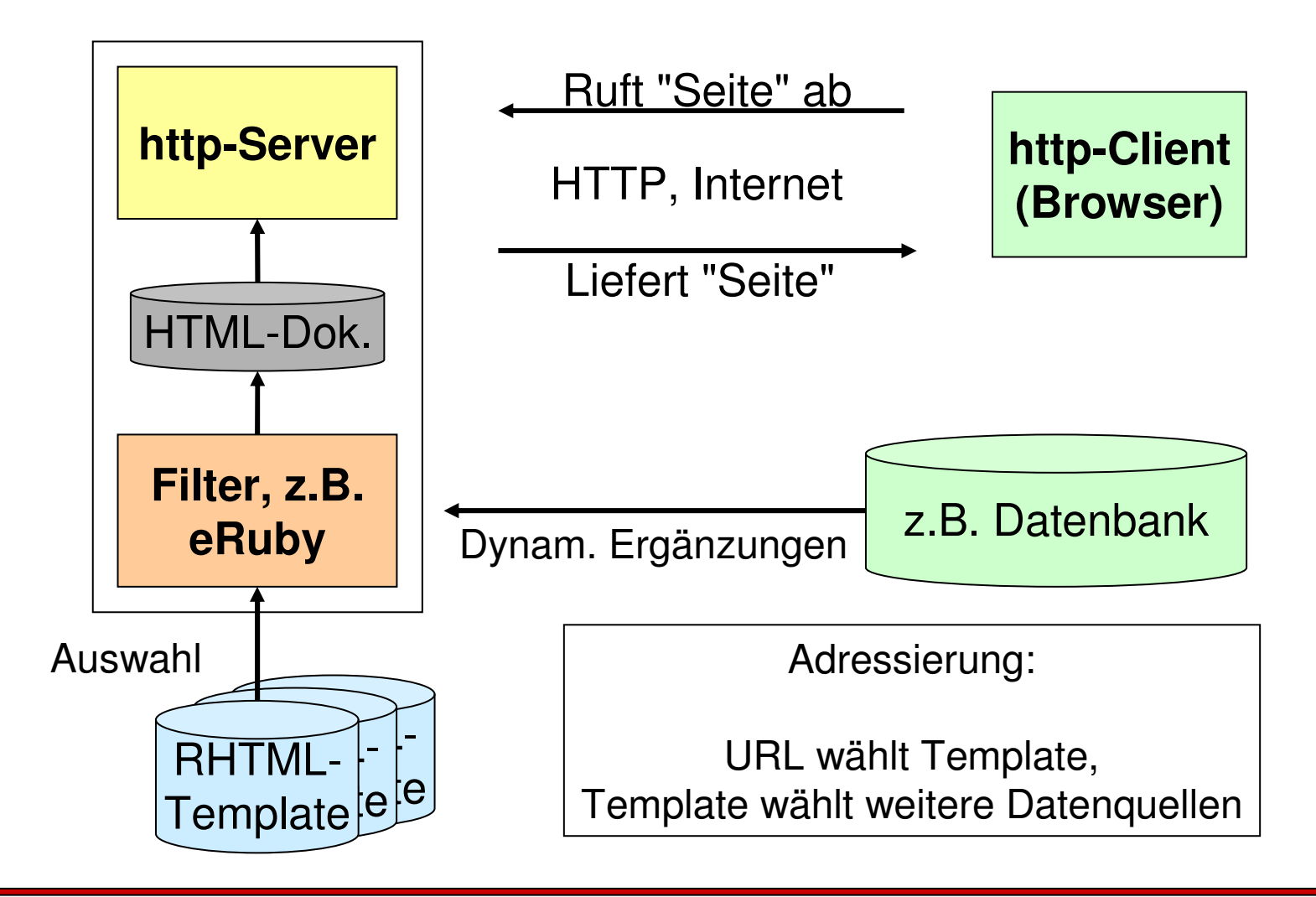

**IO** 

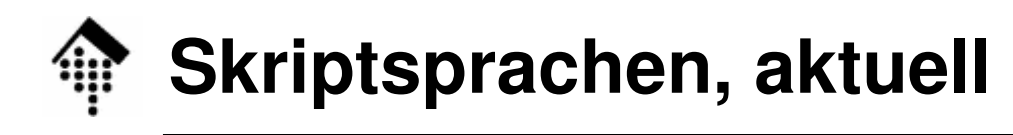

- • Merkmale
	- Very high level languages
	- Konsequent objekt-orientiert
	- Leistungsfähige und komplexe eingebaute Klassen
	- Dynamisch, mit reflection
	- Erhöhung der Entwickler-Produktivität

```
Viel Funktionalität mit wenig Code, gute WartbarkeitKurze Entwicklungszyklen
```
- Unterstützung für "agile" Methoden der Software-Entwicklung
- Typische Einsatzbereiche
	- Prozessintegration
	- Automatisierung
	- Rapid Prototyping
	- Webbasierte Anwendungen
	- Trend zu general purpose-Sprachen

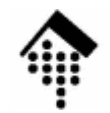

## **Skriptsprachen, aktuell**

- • Beispiel Ruby
	- Vollwertige, streng objekt-orientierte Programmiersprache
	- Unterstützt dennoch auch imperative, funktionale und deklarativeProgrammierung (multi-paradigm-Sprache)
	- Modularisierung, integrierte Unterstützung für Testing und Dokumentation und einfache C-*Extensions* befähigen die Sprache auch zum Einsatz für größere Projekte
	- Besonders sauberer Sprachentwurf, konsequent dynamisch, daher für didaktische Zwecke bestens geeignet (und unser Schwerpunkt!)
- Beispiel Python
	- Ebenfalls eine vollwertige, objekt-orientierte Skriptsprache
	- – Die derzeit am weitesten verbreitete Skriptsprache der neuen Generation
- $\bullet$  Beispiel Groovy
	- Eine noch junge Sprache, die viele Vorteile von Ruby übernommen hat, aber auf Java aufbaut und alle Java-Bibliotheken nutzen kann

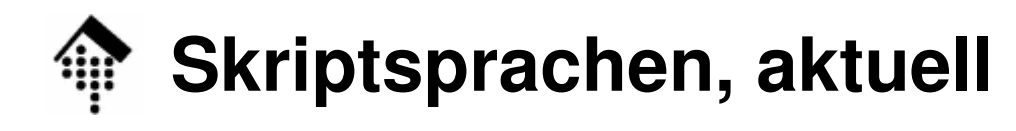

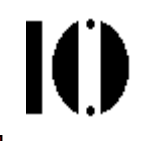

- • Verbreitung und Bedeutung von Programmiersprachen
	- I.a. sehr branchen- und unternehmensabhängig
	- Keine klaren Kriterien, manches ist Interpretationssache
- • Der Tiobe-Index
	- Ein einfacher Popularitätsindex auf der Basis von SuchmaschinentreffernOnline-Demo
	- Quelle: http://www.tiobe.com
- • Die Verkaufszahlen von O'Reilly
	- http://radar.oreilly.com

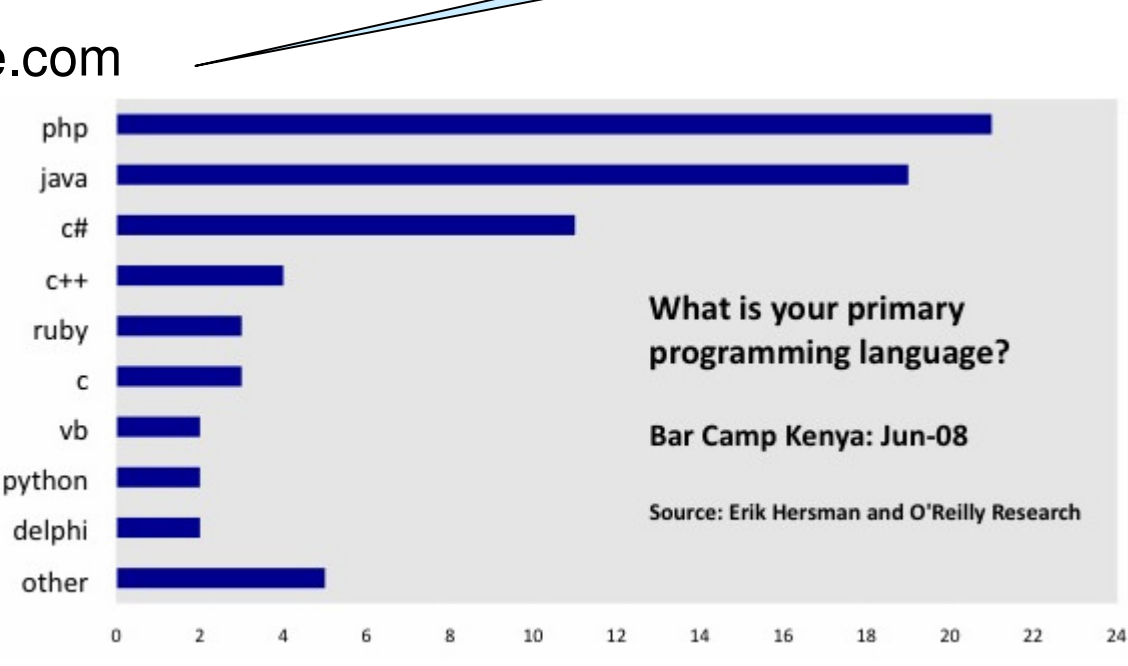

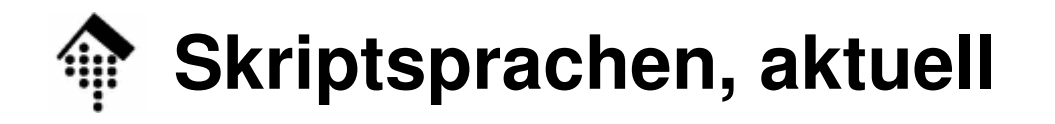

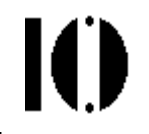

- • Gartner-Prognose für Ruby, 3.12.2007:
	- "Findings: The Ruby Language Will Reach 4 Million Programmers by 2013"

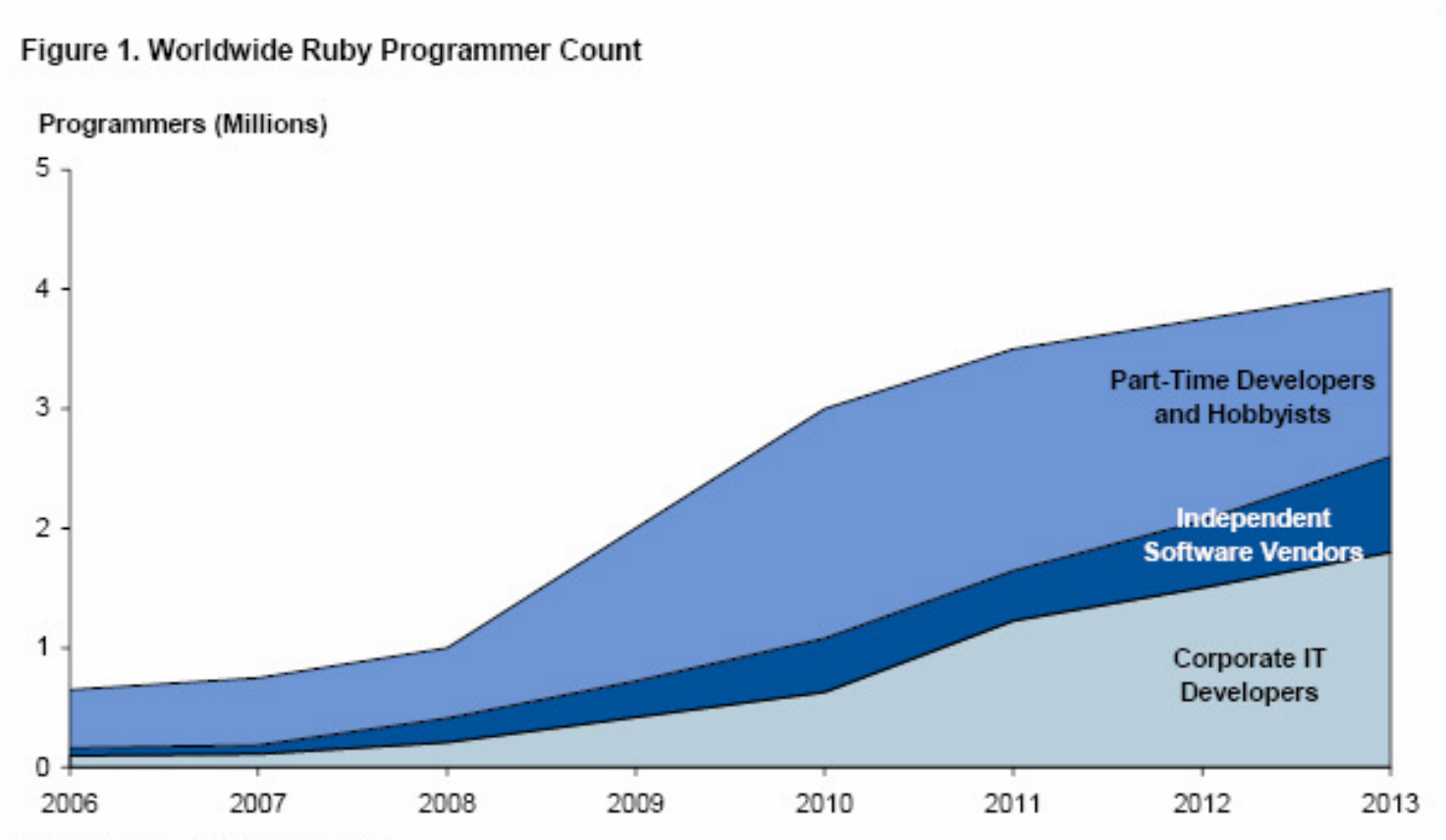

Source: Gartner (December 2007)

# **Skriptsprachen in dieser LV**

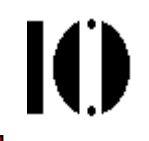

- $\bullet$  Shell-Programmierung u.a. klassische Skriptsprachen
	- Zu wenig produktiv, von den neueren Skriptsprachen zunehmend verdrängt, nur noch in Nischen gerechtfertigt (dort aber noch wichtig!)
	- Im Kurs werden sie keine weitere Rolle spielen
- • Perl und PHP
	- Zwar immo Zwar immer noch weit verbreitet, aber mit absteigendem Trend
	- Unsauberer Wildwuchs statt Sprachen mit klarem Entwurf
	- Noch immer Sicherheitslücken in PHP
	- Im Kurs werden wir sie nicht näher behandeln
- $\bullet$ **JavaScript** 
	- –Eine eingebettete Sprache mit erheblicher und im Zuge von "Web 2.0" noch zunehmender Verbreitung
	- Im Kurs wird sie eventuell in Vergleichen herangezogen

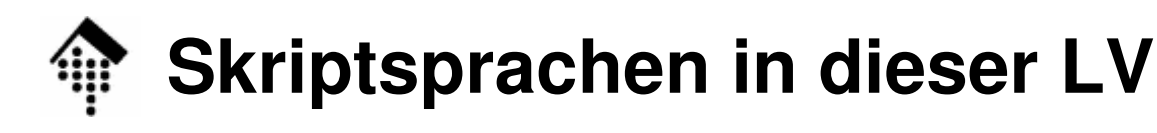

- • Ruby
	- Unsere zentrale Skriptsprache für diese LV: Universell, sauber strukturiert und für die Ausbildung bestens geeignet. An ihr werden wir alle wichtigen Eigenschaften moderner Skriptsprachen exemplarisch kennen lernen.
	- **Diese Sprache sollten Sie am Ende des Kurses aktiv beherrschen!**
- •Python
- Motto: "Don't learn languages, learn ideas."
- Der einzige ernsthafte Mitbewerber von Ruby, zur Zeit im "Westen" sogar deutlich weiter verbreitet.
- Nach Möglichkeit werden wir grundlegende Ideen und Konzepte von Skriptsprachen <u>durch Vergleich</u> ihrer Umsetzungen in Ruby und Python behandeln
- • Groovy
	- Noch sehr neu und wenig verbreitet, sehr ressourcenhungrig, aber vielleicht die zukünftige Skriptsprache der Wahl für die große Java-Community
	- – Ziel: Beobachten, erste Experimente mit Groovy-Programmen, Groovy in den o.g. Vergleich mit einbeziehen

## **Skriptsprachen in dieser LV**

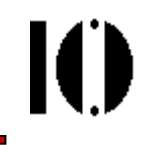

- • Eine Übersicht der Entwicklung der wichtigsten Computersprachen
	- http://www.levenez.com/lang/

Online-Demo

- Eine Sammlung "aller" Computersprachen
	- http://people.ku.edu/~nkinners/LangList/Extras/langlist.htm
	- Hinweis: "Language Categories" ist lesenswert!
- •Übrigens…

"A Real Programmer can program FORTRAN in any language.""How to write unmaintainable code" - Was Sie schon immer ahnten ;-)http://mindprod.com/jgloss/unmain.html